Styrelsen och verkställande direktören för

# **Hedemora Kraft och Värme AB**

Org nr 556527-9626

upprättar härmed

# **Årsredovisning**

för räkenskapsåret 1 januari - 31 december 2022

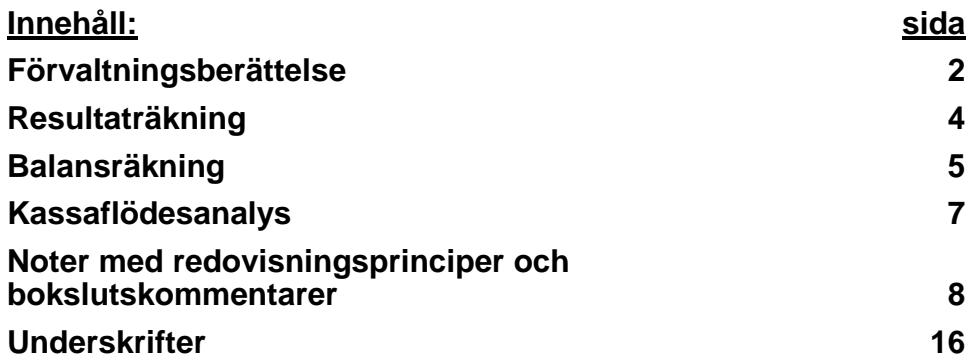

## **Förvaltningsberättelse**

#### **Allmänt om verksamheten**

Hedemora Kraft och Värme AB, 556527-9626, med säte i Hedemora, ägs av Hedemora Energi AB, 556115-5226. Hedemora Energi AB ägs av Hedemora Kommun, 212000-2254.

Hedemora Kraft och Värme AB producerar el och fjärrvärme i en kraftvärmeanläggning I Hedemora och i en kraftvärmeanläggning i Säter. I Långshyttan och Vikmanshyttan finns produktionsanläggningar som producerar fjärrvärme. Bolaget har ingen anställd personal. Personalen är anställd i Hedemora Energi AB som säljer tjänster till Hedemora Kraft och Värme AB.

Årsredovisningen är skriven i tkr om inte annat anges.

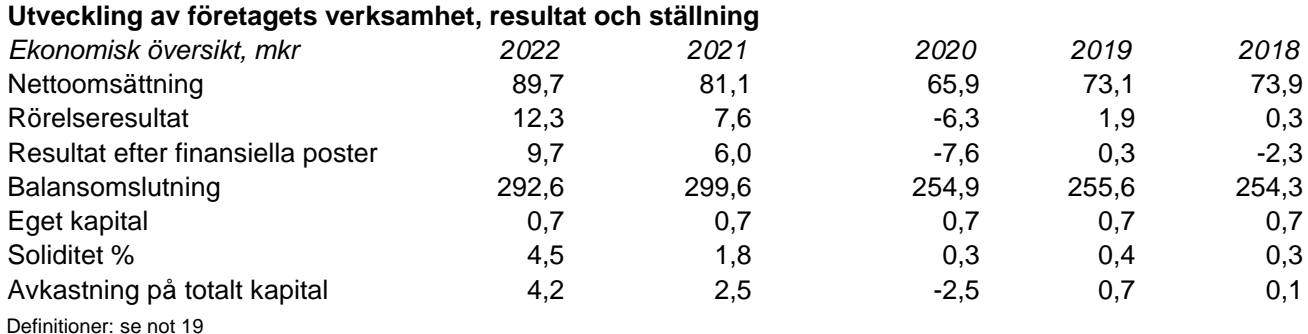

#### **Väsentliga händelser under räkenskapsåret**

Värmeförsäljningen uppgick till 66,0 mkr (67,5 mkr), det är en minskning med 2,2% i jämförelse med föregående år. Mängden producerad fjärrvärme uppgick till 135,9 GWh (140,5 GWh). Elförsäljningen uppgick till 23,5 mkr (13,2 mkr) för 23,9 GWh (23,4 GWh).

Under 2022 har det svåra världsläget påverkat företagets verksamhet genom ökade kostnader och längre leveranstider för insatsmaterial.

#### **Förväntad framtida utveckling**

Den framtida utvecklingen kommer att inriktas mot ökade miljökrav och effektivare produktion.

#### **Väsentliga risker och osäkerhetsfaktorer**

#### Investeringsrisk:

Bolaget är mycket anläggningsintensivt och har ett omfattande investeringsprogram. Inför varje investeringsbeslut görs en riskanalys.

#### Anläggningsrisk:

De största riskerna är förknippade med driften av bolagets anläggningar. Skador och haverier på anläggningama medför i regel avbrottskostnader. För att minimera sådana risker utförs riskanalyser, förebyggande underhåll och förbättrade rutiner.

#### Politisk risk:

Politisk risk kan definieras som den affårsrisk som kan uppstå till följd av politiska beslut, främst i form av förändringar Inom det energipolitiska området som omfattar energiskatter och miljöavgifter

#### Finansiella risker:

Bolaget är exponerat för ränterisker, risker för kreditförluster, kursförluster samt risker för egendomsskador. Sådana risker hanteras genom efterlevnad av kommunens finanspolicy, systematisk kreditbedömning, valutasäkring samt fullvärdeförsäkring av egendom.

#### **Tillstånds- eller anmälningspliktig verksamhet enligt miljöbalken**

Inom företaget finns 1 tillståndspliktig och 4 anmälningspliktiga verksamheter enligt miljöbalken. Dessa verksamheter utgörs framför allt av el- och värmeproduktion. Därmed är huvuddelen av företagets verksamhet beroende av den tillstånds- och anmälningspliktiga verksamheten.

Den tillståndspliktiga verksamheten påverkar miljön i och med att el- och värmeproduktion förbränner träbränsle och olja, vilket medför utsläpp i framför allt luften.

## **Eget kapital**

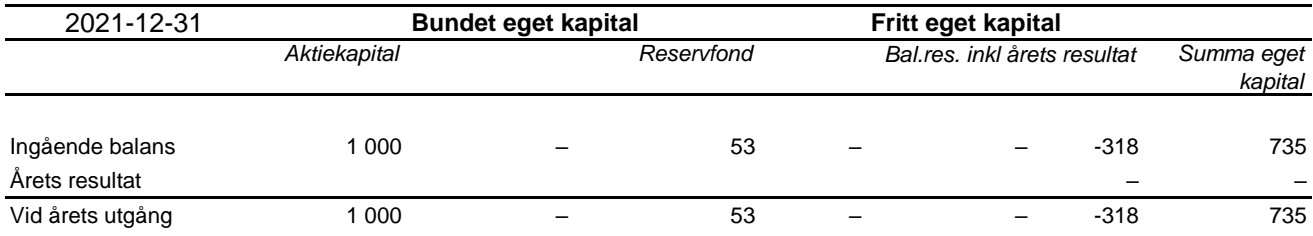

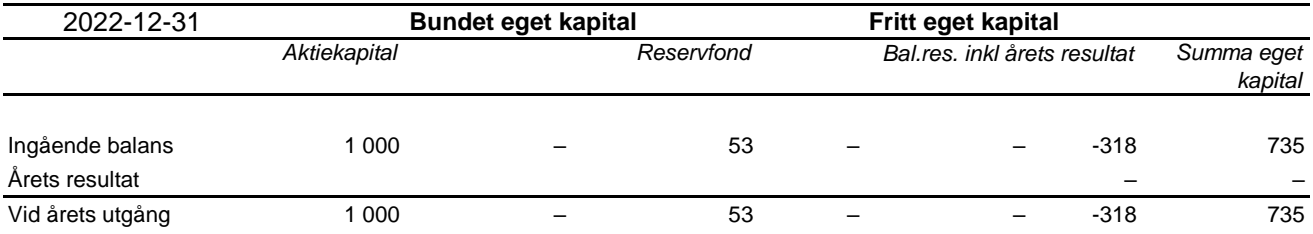

#### **Förslag till disposition av företagets vinst eller förlust**

Styrelsen föreslår att fritt eget kapital, kronor -317 922, behandlas enligt följande:

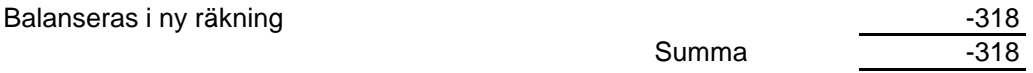

Vad beträffar resultat och ställning i övrigt, hänvisas till efterföljande resultat- och balansräkningar med tillhörande noter.

# **Resultaträkning**

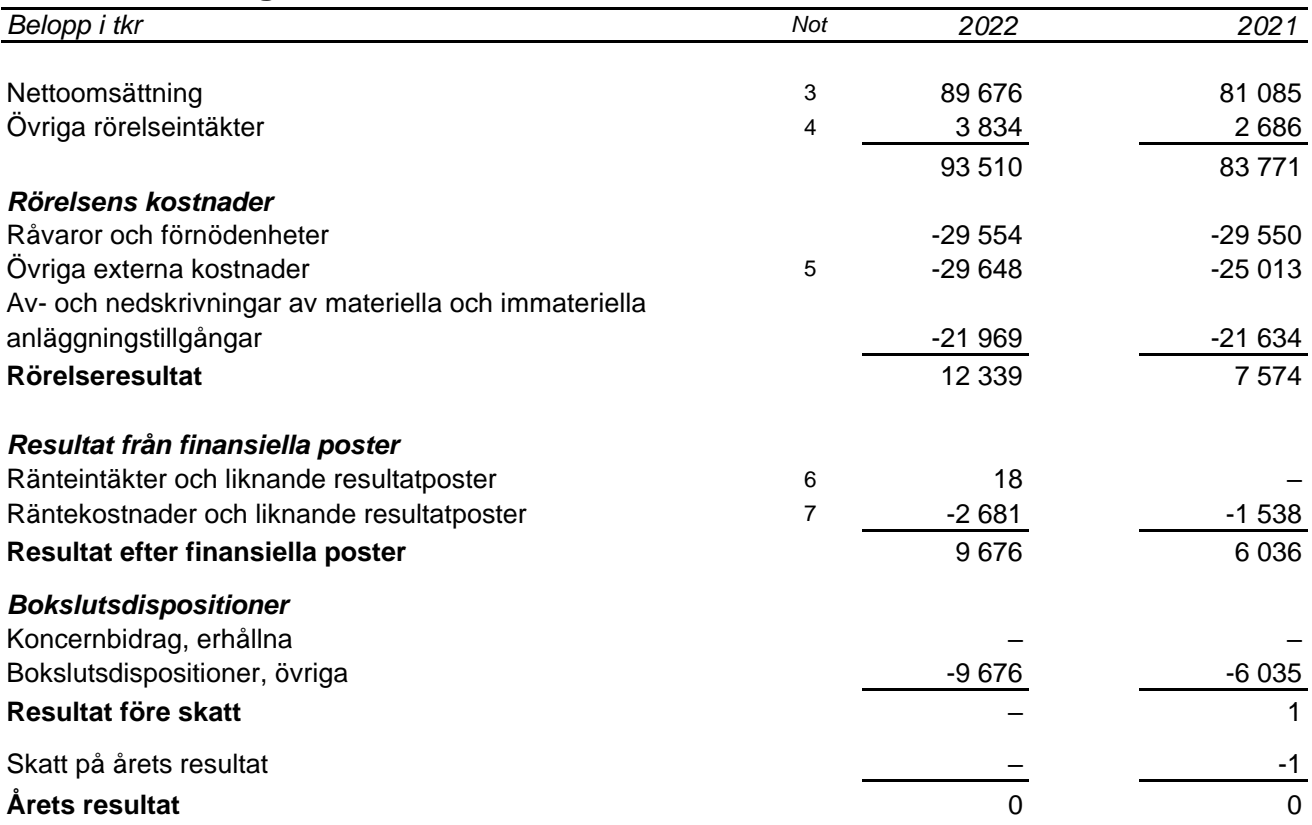

# **Balansräkning**

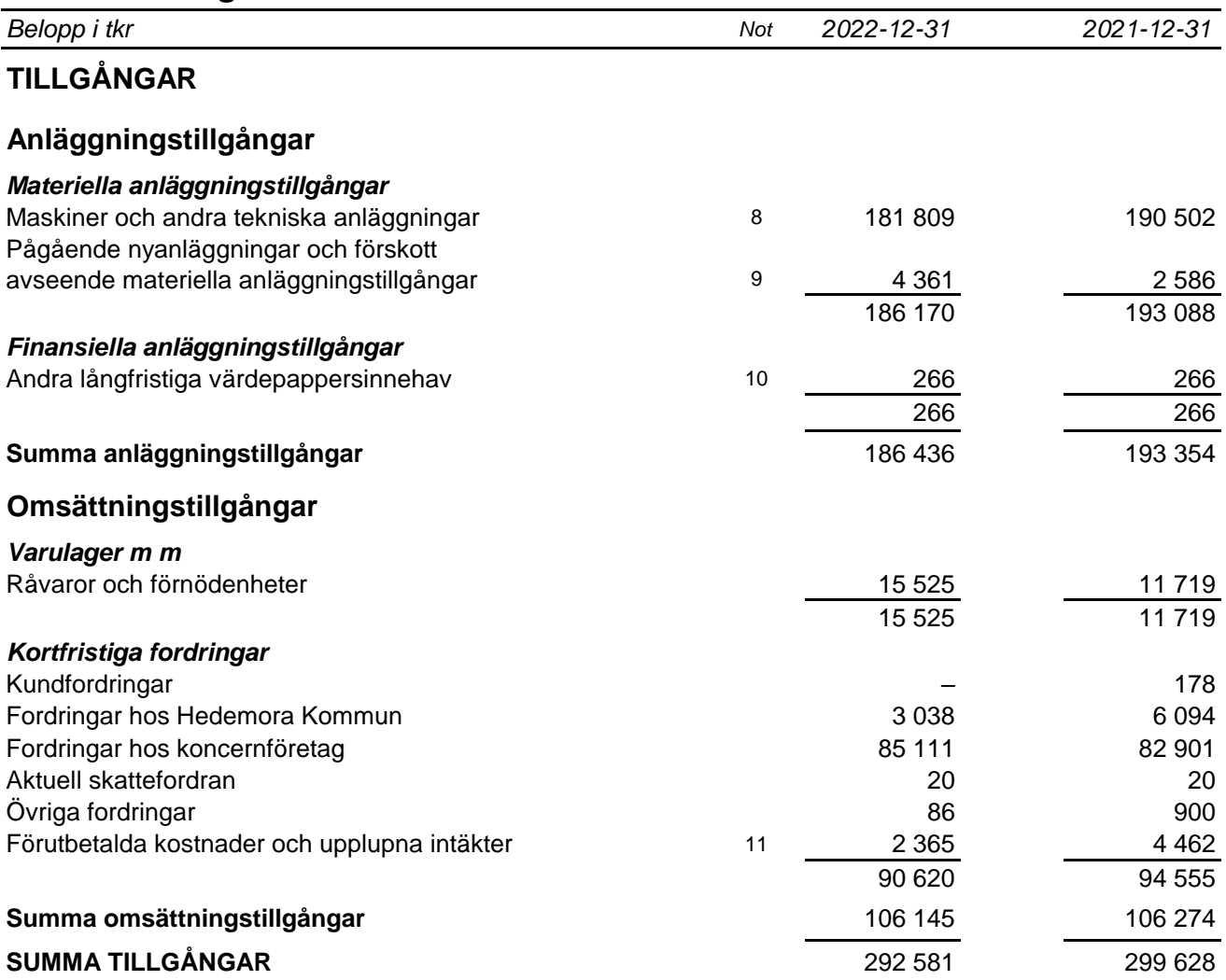

# **Balansräkning**

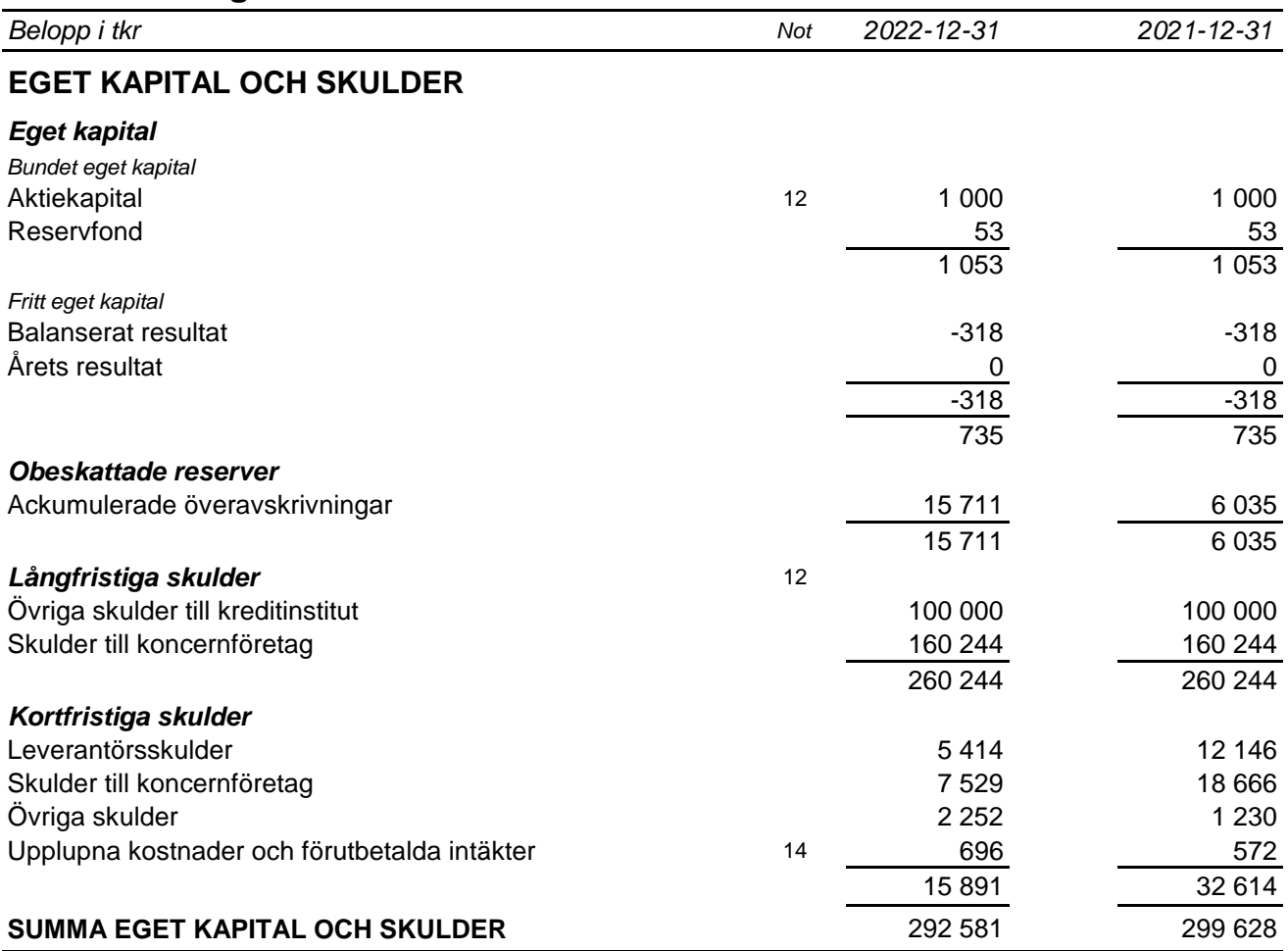

# **Kassaflödesanalys**

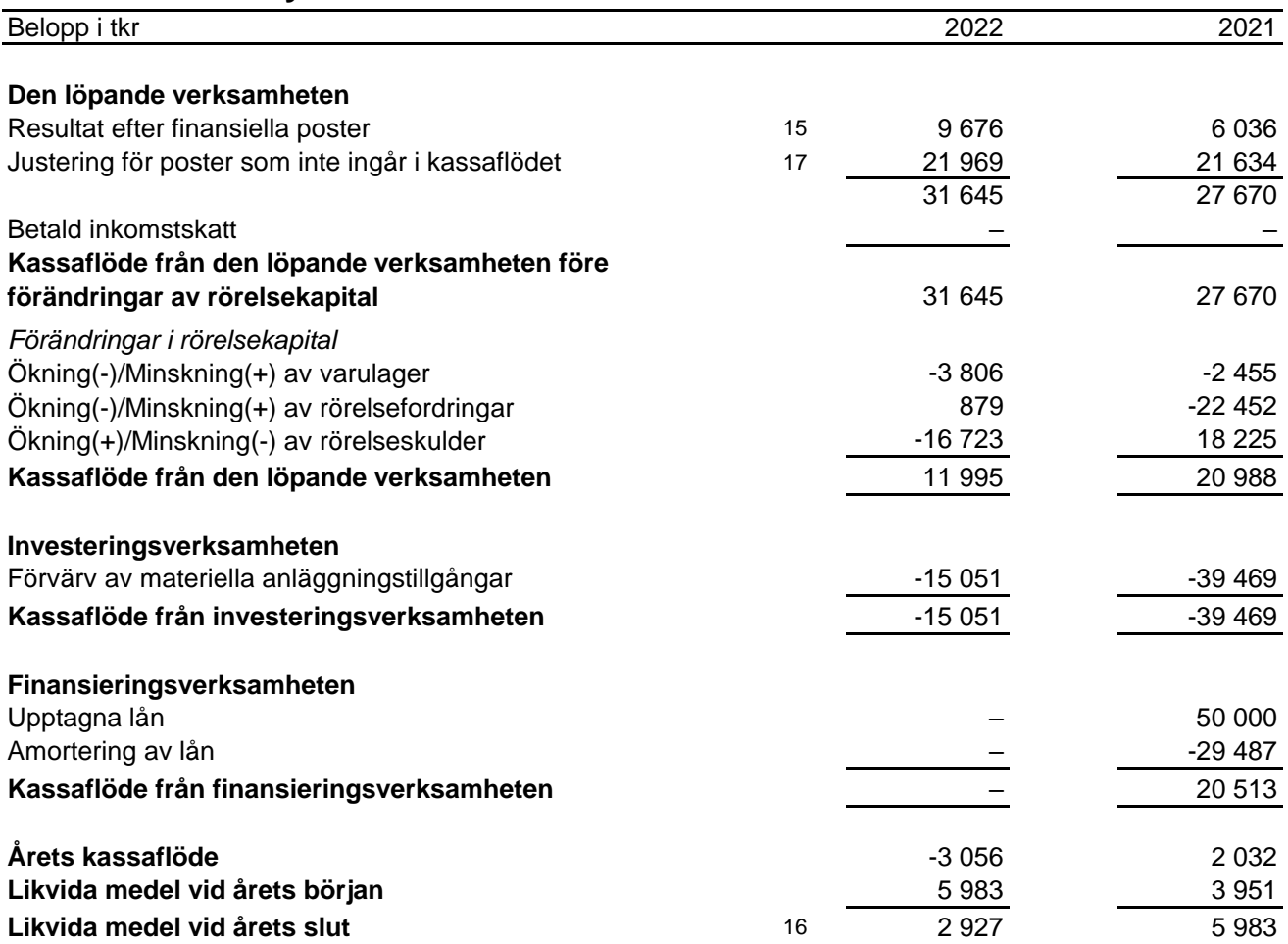

#### **Noter**

*Belopp i tkr om inget annat anges*

#### **Not 1 Redovisningsprinciper**

Årsredovisningen har upprättats i enlighet med årsredovisningslagen och Bokföringsnämndens allmänna råd BFNAR 2012:1 Årsredovisning och koncernredovisning (K3).

Redovisningsprinciperna är oförändrade jämfört med tidigare år.

Tillgångar, avsättningar och skulder har värderats till anskaffningsvärden om inget annat anges nedan.

#### **Materiella anläggningstillgångar**

Materiella anläggningstillgångar redovisas till anskaffningsvärde minskat med ackumulerade avskrivningar och nedskrivningar.

Korttidsinventarier och inventarier av mindre värde kostnadsförs löpande.

#### *Anskaffningsvärde*

I anskaffningsvärdet ingår inköpspriset och utgifter som är direkt hänförbara till förvärvet och syftar till att bringa tillgången på plats och i skick för att utnyttjas l enlighet med företagsledningens avsikt med förvärvet. Som direkt hänförbara utgifter räknas utgifter för leverans, hantering, installation och montering, lagfarter samt konsulttjänster. Anskaffningsvärdet reduceras med offentliga bidrag som erhållits för förvärv av anläggningstillgångar.

Utgifter för nedmontering, bortforsling eller återställande av plats räknas inte in i anskaffningsvärdet för en materiell anläggningstillgång.

#### *Tillkommande utgifter*

Tillkommande utgifter som uppfyller tillgångskriteriet räknas in i tillgångens redovisade värde. Utgifter för löpande underhåll och reparationer redovisas som kostnader när de uppkommer.

För vissa av de materiella anläggningstillgångarna, kraftvärmeanläggningarna, har skillnaden i förbrukningen av betydande komponenter bedömts vara väsentlig. Dessa tillgångar har därför delats upp i komponenter vilka skrivs av separat.

#### *Avskrivningar*

Avskrivning sker linjärt över tillgångens beräknade nyttjandeperiod eftersom det återspeglar den förväntade förbrukningen av tillgångens framtida ekonomiska fördelar. Avskrivningen redovisas som kostnad i resultaträkningen.

Avskrivnlngen beräknas på det avskrivningsbara beloppet, vilket i de allra flesta fall utgörs av tillgångens anskaffningsvärde. I ett fåtal fall tas hänsyn till ett beräknat restvärde. Rättigheter som är baserade på avtal skrivs av över avtalstiden.

Följande nyttjandeperioder tillämpas:

*Nyttjandeperiod*

Maskiner och andra tekniska anläggningar Kraftvärmeanläggningar 10-40 år Vindkraftanläggningar 20 år

#### **Låneutgifter**

Samtliga låneutgifter kostnadsförs i den period som de hänförs till och redovisas i posten *Räntekostnader och liknande resultatposter*

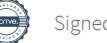

#### **Hedemora Kraft och Värme AB**

Org nr 556527-9626

#### **Nedskrivningar - materiella och immateriella anläggningstillgångar samt andelar i koncernföretag**

Vid varje balansdag bedöms om det finns någon indikation på att en tillgångs värde är lägre än dess redovisade värde. Om en sådan indikation finns, beräknas tillgångens återvinningsvärde. Om återvinningsvärdet understiger redovisat värde görs en nedskrivning som kostnadsförs.

Nedskrivningsprövningen görs per varje enskild tillgång med oberoende flöde av inbetalningar. Vid behov grupperas tillgångarna ihop till kassa. genererande enheter för att identifiera inbetalningar som i allt väsentligt är oberoende av andra tillgångar eller grupper av tillgångar. Nedskrivningsprövningen görs i sådana fall för hela den kassagenererande enheten. En nedskrivning redovisas när en tillgång eller en kassagenererande enhets redovisade värde överstiger återvinningsvärdet.

Nedskrivningar av tillgångar i en kassagenererande enhet fördelas i första hand på goodwill. Därefter görs en proportionell nedskrivning av övriga tillgångar som ingår i enheten.

#### *Beräkning av återvinningsvärde*

Återvinningsvärdet är det högsta av verkligt värde med avdrag för försäljningskostnader och nyttjandevärde. Vid beräkning av nyttjandevärde diskonteras framtida kassaflöden med en diskonteringsränta före skatt som återspeglar aktuella och marknadsmässiga bedömningar av pengars tidsvärde och de risker som avser tillgången eller den kassagenererande enheten. Beräkningen görs per tillgång eller kassagenererande enhet.

#### *Återföring av nedskrivningar*

Nedskrivningar av andra materiela anläggningstillgångar återförs endast om de skäl som låg till grund för beräkningen av återvinningsvärdet vid den senaste nedskrivningen har förändrats.

#### **Leasing**

*Leasetagare* Alla leasingavtal redovisas som operationella leasingavtal.

#### Operationella leasingavtal

Leasingavgifterna enligt operationella leasingavtal, inklusive förhöjd förstagångshyra men exklusive utgifter för tjänster som försäkring och underhåll, redovisas som kostnad linjärt över leasingperioden.

#### **Varulager**

Varulagret är upptaget till det lägsta av anskaffningsvärdet och nettoförsäljningsvärdet. Därvid har inkuransrisk beaktats. Anskaffningsvärdet beräknas enligt först in- först ut- principen. I anskaffningsvärdet ingår förutom utgifter för inköp även utgifter för att bringa varorna till deras aktuella plats och skick.

Nettoförsäljningsvärdet utgörs av det uppskattade försäljningspriset i den löpande verksamheten, med avdrag för uppskattade kostnader för färdigställande och för att åstadkomma en försäljning.

#### **Finansiella tillgångar och skulder**

Finansiella tillgångar och skulder redovisas i enlighet med kapitel 11 (Finansiella instrument värderade utifrån anskaffningsvärdet) i BFNAR 2012:1.

#### *Redovisning i och borttagande från balansräkningen*

En finansiell tillgång eller finansiell skuld tas upp i balansräkningen när företaget blir part i instrumentets avtalsmässiga villkor. En finansiell tillgång tas bort från balansräkningen när den avtalsenliga rätten till kassaflödet från tillgången har upphört eller reglerats. Detsamma gäller när de risker och fördelar som är förknippade med innehavet i allt väsentligt överförts till annan part och företaget inte längre har kontroll över den finansiella tillgången. En finansiell skuld tas bort från balansräkningen när den avtalade förpliktelsen fullgjorts eller upphört.

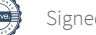

#### *Värdering av finansiella tillgångar*

Finansiella tillgångar värderas vid första redovisningstillfället till anskaffningsvärde, inklusive eventuella transaktionsutgifter som är direkt hänförliga till förvärvet av tillgången.

Finansiella omsättningstillgångar värderas efter första redovisningstillfället till det lägsta av anskaffningsvärdet och nettoförsäljningsvärdet på balansdagen.

Kundfordringar och övriga fordringar som utgör omsättningstillgångar värderas individuellt till det belopp som beräknas inflyta.

Finansiella anläggningstillgångar värderas efter första redovisningstillfället till anskaffningsvärde med avdrag för eventuella nedskrivningar och med tillägg för eventuella uppskrivningar.

Räntebärande finansiella tillgångar värderas till upplupet anskaffningsvärde med tillämpning av effektivräntemetoden.

Vid värdering till lägsta värdets princip respektive vid bedömning av nedskrivningsbehov anses företagets finansiella instrument som innehas för riskspridning ingå i en värdepappersportfölj och värderas därför som en post.

#### *Värdering av finansiella skulder*

Finansiella skulder värderas till upplupet anskaffningsvärde. Utgifter som är direkt hänförliga till upptagande av lån korrigerar lånets anskaffningsvärde och periodiseras enligt effektivräntemetoden.

#### **Skatt**

Inkomstskatt utgörs av aktuell skatt och uppskjuten skatt. Inkomstskatt redovisas i resultaträkningen utom då den underliggande transaktionen redovisas i eget kapital, varvid även tillhörande skatteeffekter redovisas i eget kapital.

Aktuell skatt är inkomstskatt för innevarande räkenskapsår som avser årets skattepliktiga resultat och den del av tidigare räkenskapsårs inkomstskatt som ännu inte har redovisats. Uppskjuten skatt är inkomstskatt för skattepliktiga resultat avseende framtida räkenskapsår till följd av tidigare transaktioner eller händelser.

Uppskjuten skatteskuld redovisas för alla skattepliktiga temporära skillnader, det vill säga skillnaden mellan de redovisade värdena för tillgångar och skulder och deras skattemässiga värden samt skattemässiga underskott. Uppskjuten skatt redovisas inte på temporära skillnader som härrör från den första redovisningen av goodwill. Förändringar i uppskjuten skatteskuld eller uppskjuten skattefordran redovisas i resultat räkningen om inte förändringen är hänförlig till en post som redovisas i eget kapital.

Uppskjuten skatteskuld och uppskjuten skattefordran värderas enligt de skattesatser och skatteregler som är beslutade före balansdagen. Uppskjuten skattefordran värderas högst till det belopp som sannolikt kommer att återvinnas baserat på innevarande och framtida skattepliktiga resultat. Värderingen omprövas per varje balansdag för att återspegla aktuell bedömning av framtida skattemässiga resultat.

#### **Eventualförpliktelser**

En eventualförpliktelse är:

- En möjlig förpliktelse som till följd av inträffade händelser och vars förekomst endast kommer att bekräftas av en eller flera osäkra framtida händelser, som inte helt ligger inom företagets kontroll, inträffar eller uteblir, eller
- En befintlig förpliktelse till följd av inträffade händelser, men som inte redovisas som skuld eller avsättning eftersom det inte är sannolikt att ett utflöde av resurser kommer att krävas för att reglera förpliktelsen eller förpliktelsens storlek inte kan beräknas med tillräcklig tillförlitlighet.

Eventualförpliktelser är en sammanfattande beteckning för sådana garantier, ekonomiska åtaganden och eventuella förpliktelser som inte tas upp i balansräkningen.

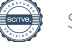

#### **Hedemora Kraft och Värme AB**

Org nr 556527-9626

#### **Eventualtillgångar**

En eventualtillgång är en möjlig tillgång till följd av inträffade händelser och vars förekomst endast kommer att bekräftas av att en eller flera osäkra framtida händelser, som inte helt ligger inom företagets kontroll, inträffar eller uteblir.

#### **Intäkter**

Nettomsättningen omfattar försäljningsintäkter från kärnverksamheten, dvs. produktion och försäljning av el och värme.

Det inflöde av ekonomiska fördelar som företaget erhållit eller kommer att erhålla för egen räkning redovisas som intäkt. Intäkter värderas till verkliga värdet av det som erhållits eller kommer att erhållas, med hänsyn till rabatter och efter avdrag för moms och energiskatter. Försäljningsintäkterna omfattas av intäkter från kärnverksamheten, det vill säga produktion och försäljning av el och värme.

#### *Försäljning och distribution av energi*

Energiförsäljningen intäktsredovisas vid leveranstidpunkten.

#### *Elcertifikat*

Intäkter av elcertifikat som tilldelats från Svenska Kraftnät genom egen produktion redovisas i den månad som produktion sker. Elcertifikat värderas till elcertifikatets verkliga värde för produktionsmånaden och ingår i posten Nettoomsättning.

#### *Utsläppsrätter*

Intäkter från utsläppsrätter redovisas i takt med att tilldelningen görs. Utsläppsrätter värderas till verkligt värde vid tilldelningstidpunkten.

#### *Försäkringsersättningar*

Vid driftstopp, skador etc. som helt eller delvis täcks av försäkringsersättningar redovisas en beräknad försäkringsersättning när denna kan beräknas på ett tillförlitligt sätt. Försäkringsersättningar redovisas i posten Övriga rörelseintäkter.

#### *Ränta och utdelning*

Ränteintäkter redovisas i takt med att de intjänas. Beräkning av ränteintäkter görs på basis av den underliggande tillgångens avkastning enligt effektivräntemetoden.

Intäkter från utdelningar redovisas när rätten att erhålla betalning fastställts.

#### *Koncernbidrag*

Koncernbidrag som erhållits/lämnats redovisas som en bokslutsdisposition i resultaträkningen. Det erhållna/lämnade koncernbidraget har påverkat företagets aktuella skatt.

#### **Elcertifikat, utsläppsrätter och ursprungsgarantier**

Elcertifikat, utsläppsrätter och ursprungsgarantier värderas till verkligt värde vid produktionstillfället (elcertifikat och ursprungsgarantier) eller tilldelning (utsläppsrätter).

Elcertifikat, utsläppsrätter och ursprungsgarantier som utgör kortfristiga innehav, redovisas som kortfristiga fordringar och värderas enligt lägsta värdets princip.

#### **Skulder**

*Skulder för elcertifikat, utsläppsrätter och ursprungsgarantier*

Skulder för elcertifikat, utsläppsrätter och ursprungsgarantier uppkommer i takt med försäljning (elcertifikat och ursprungsgarantier) och utsläpp (utsläppsrätter). Skulden värderas till samma värde som tilldelade och anskaffade rättigheter. Hänsyn tas även till avtal om framtida leverans av rättigheter och möjligheten till reglering av elcertifikat genom betalning av kvotpliktsavgift. Skulder för elcertifikat, utsläppsrätter och ursprungsgarantier redovisas som en kortfristig skuld.

#### **Offentliga bidrag**

Ett offentligt bidrag som inte är förknippat med krav på framtida prestation redovisas som intäkt när villkoren för att få bidraget uppfyllts. Ett offentligt bidrag som är förenat med krav på framtida prestation redovisas som intäkt när prestationen utförs och det föreligger rimlig säkerhet att bidraget . kommer erhållas. Om bidraget har tagits emot innan villkoren för att redovisa det som intäkt har uppfyllts, redovisas bidraget som skuld.

#### *Redovisning av bidrag relaterade till anläggningstillgångar*

Offentliga bidrag relaterade till tillgångar redovisas i balansräkningen genom att bidraget reducerar tillgångens redovisade värde.

Öviga offentliga bidrag redovisas i posten Övriga rörelseintäkter.

#### **Not 2 Uppskattningar och bedömningar**

Upprättande av årsredovisningen enligt K3 kräver att företagsledning och styrelse gör antaganden om framtiden och andra viktiga källor till osäkerhet i uppskattningar på balansdagen som innebär en betydande risk för en väsentlig justering av de redovisade värdena för tillgångar och skulder i framtiden. Det görs även bedömningar som har betydande effekt på de redovisade beloppen i denna årsredovisning.

Uppskattningar och bedömningar baseras på historisk erfarenhet och andra faktorer som under rådande förhållanden anses vara rimliga. Resultatet av dessa uppskattningar och bedömningar används sedan för att fastställa redovisade värden på tillgångar och skulder som inte framgår tydligt från andra källor.

Uppskattningar och bedömningar ses över årligen

Det slutliga utfallet av uppskattningar och bedömningar kan komma att avvika från de nuvarande. Effekten av eventuella ändringar redovisas i resultaträkningen under det räkenskapsår som ändringen görs samt under framtida räkenskapsår om ändringen påverkar både aktuellt och kommande räkenskapsår.

#### **Not 3 Nettoomsättning per rörelsegren och geografisk marknad**

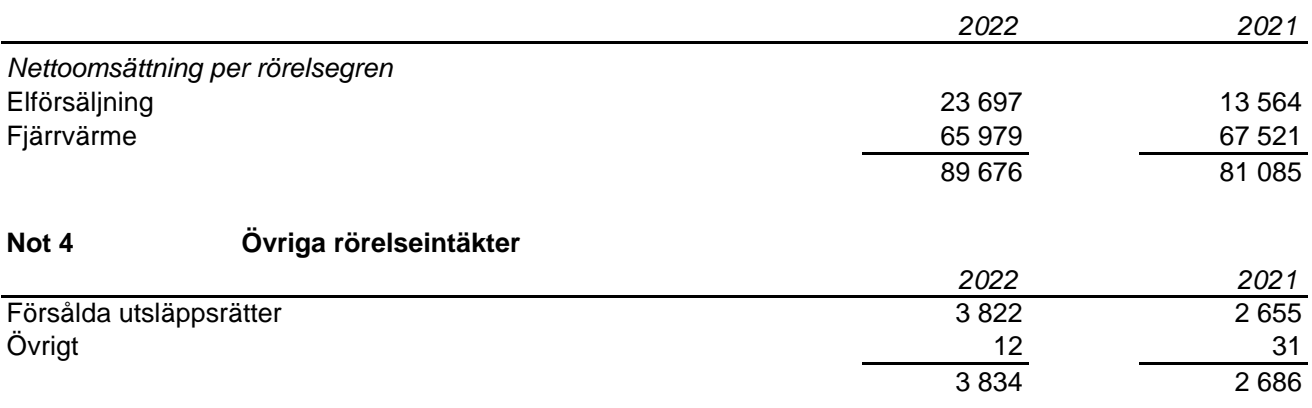

#### **Not 5 Arvode och kostnadsersättning till revisorer**

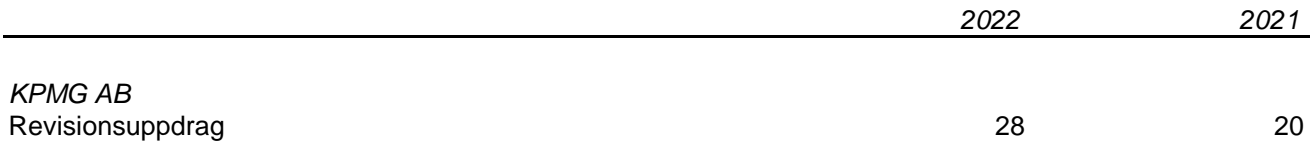

Med revisionsuppdrag avses lagstadgad revision av årsredovisningen och bokföringen samt styrelsens och verkställande direktörens förvaltning samt revision och annan granskning utförd i enlighet med överenskommelse eller avtal.

Detta inkluderar övriga arbetsuppgifter som det ankommer på bolagets revisor att utföra samt rådgivning eller annat biträde som föranleds av iakttagelser vid sådan granskning eller genomförandet av sådana övriga arbetsuppgifter.

#### **Not 6 Ränteintäkter och liknande resultatposter**

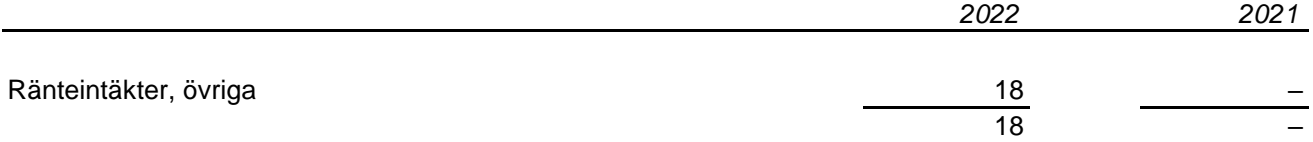

#### Kommentar

#### **Not 7 Räntekostnader och liknande resultatposter**

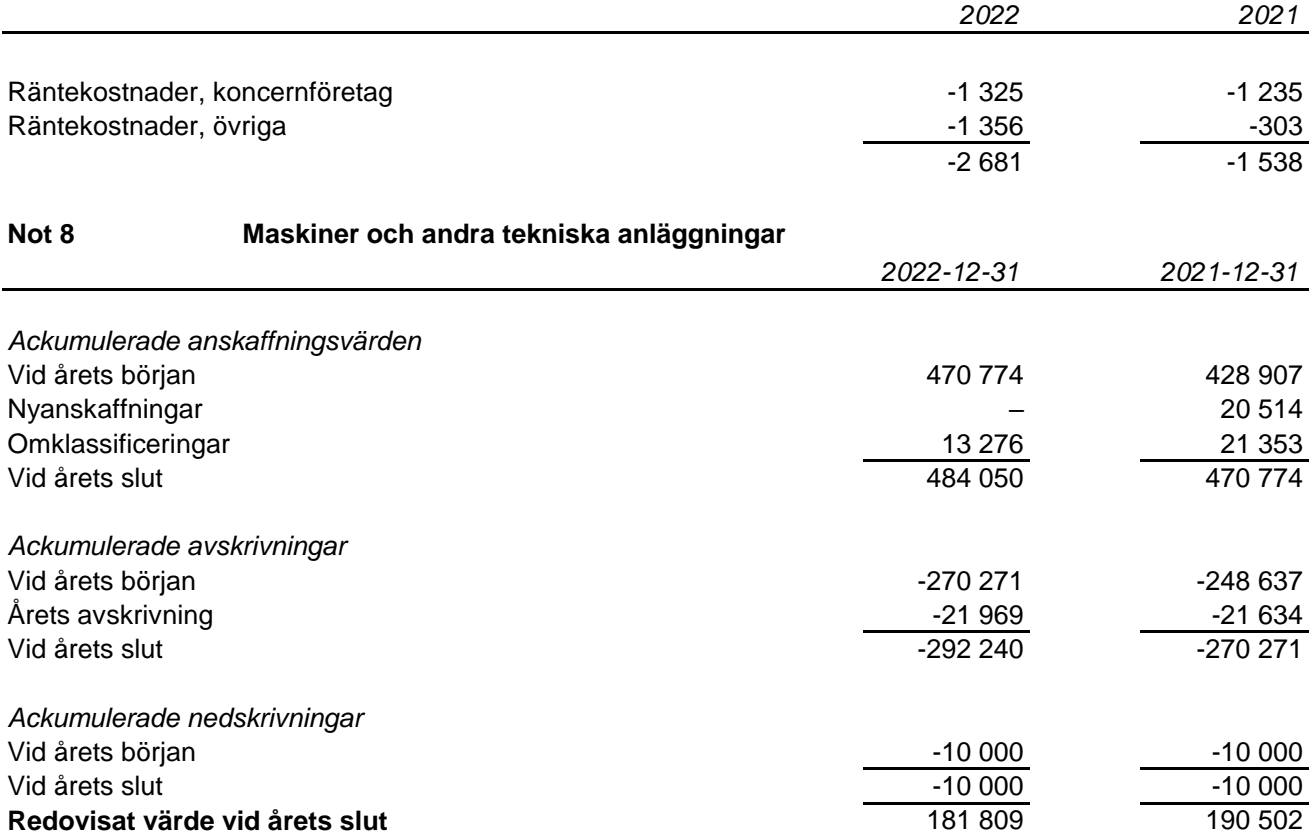

#### **Not 9 Pågående nyanläggningar och förskott avseende materiella anläggningstillgångar**

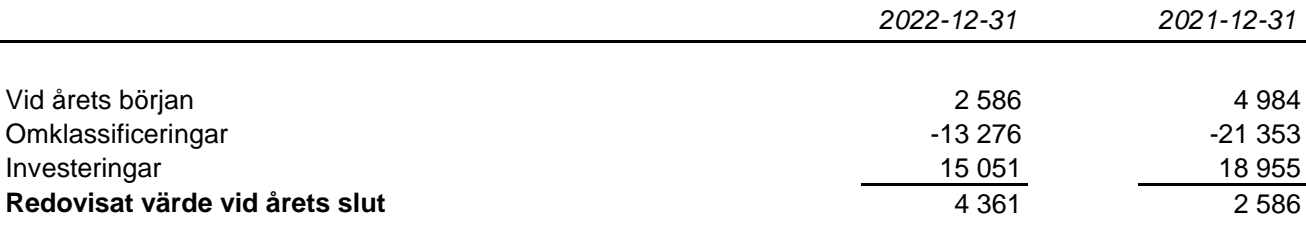

#### **Not 10 Andra långfristiga värdepappersinnehav**

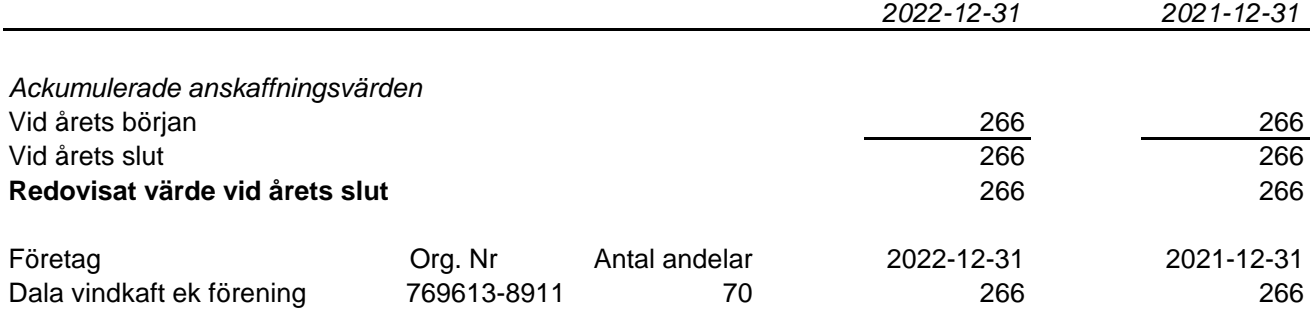

#### **Not 11 Förutbetalda kostnader och upplupna intäkter**

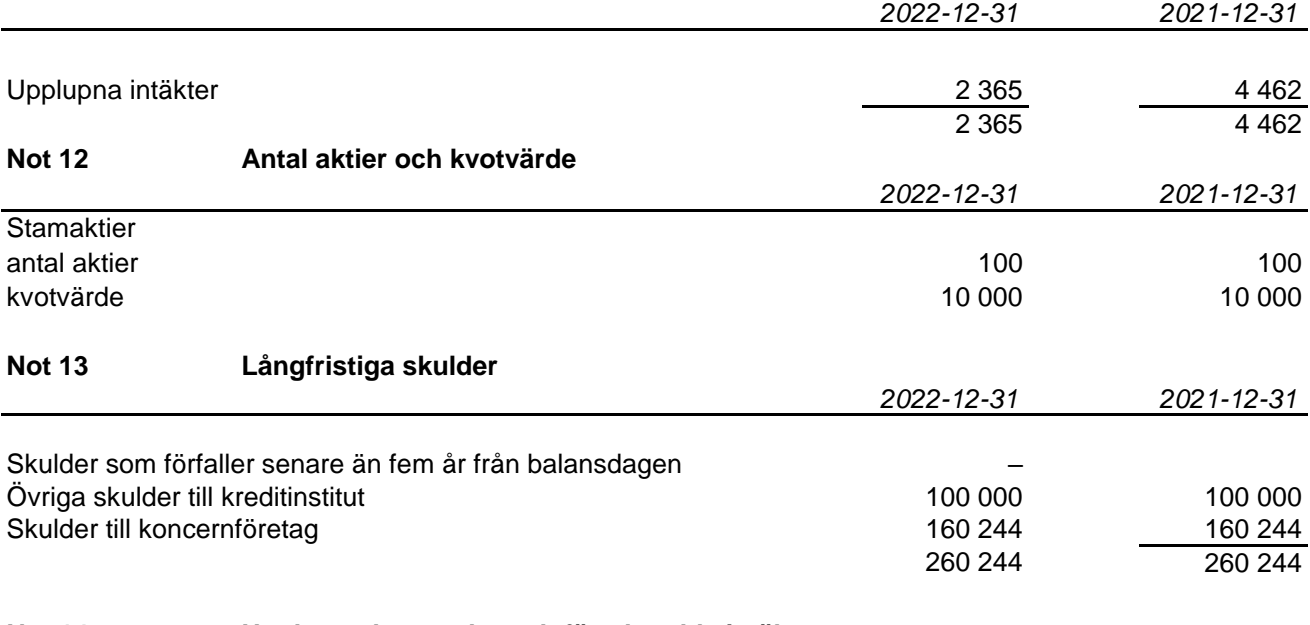

#### **Not 14 Upplupna kostnader och förutbetalda intäkter**

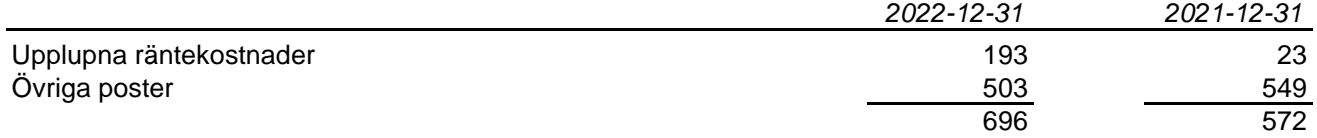

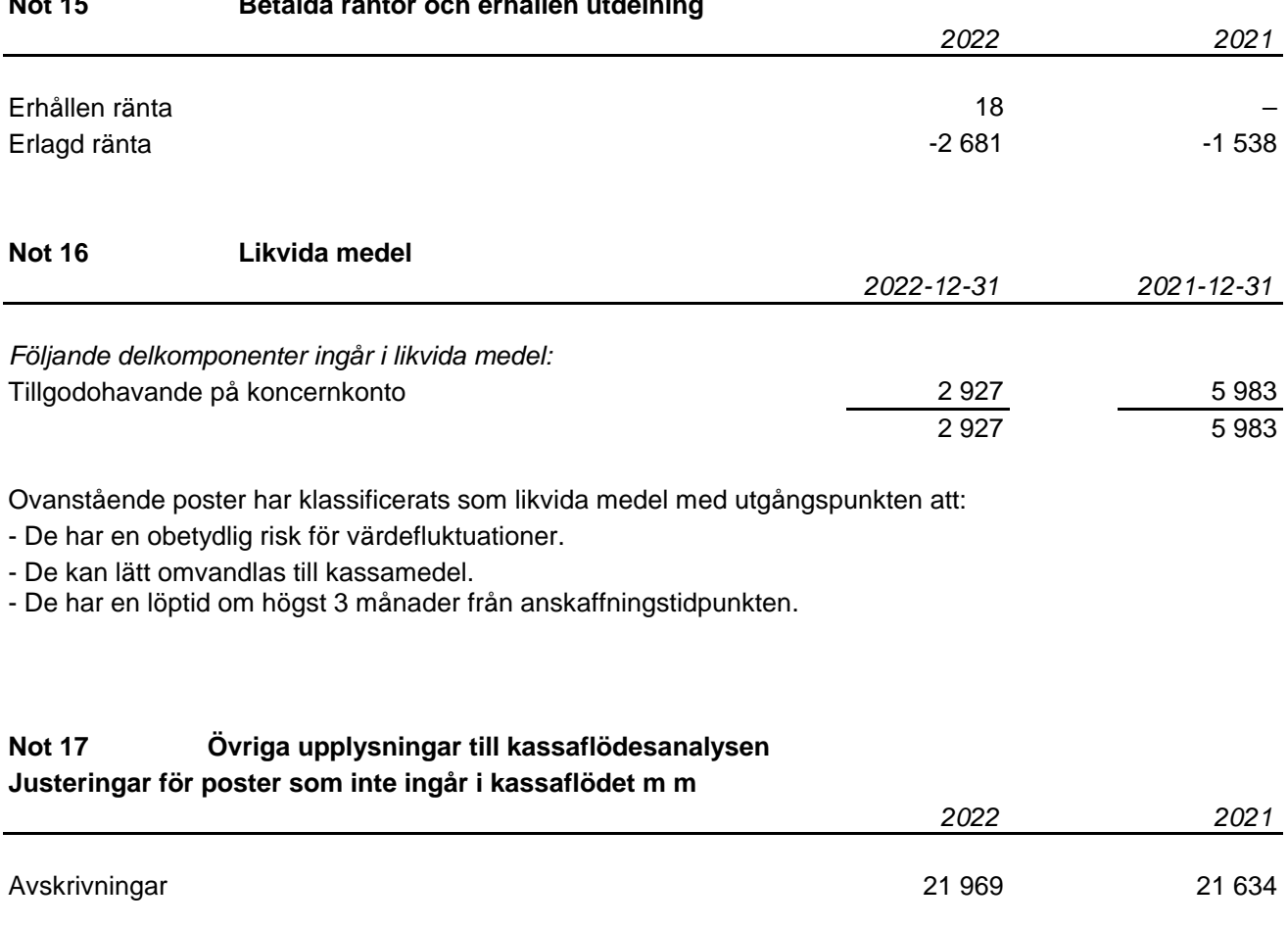

#### **Not 15 Betalda räntor och erhållen utdelning**

#### **Not 18 Koncernuppgifter**

Hedemora Kraft och Energi AB är ett helägt dotterföretag till Hedemora Energi AB, org nr 556115-5226 med säte i Hedemora. Moderföretaget upprättar koncernredovisning för den minsta koncernen som bolaget ingår i.

#### **Not 19 Nyckeltalsdefinitioner**

Avkastning på totalt kapital: Resultat före finansiella kostnader i förhållande till balansomslutningen. Soliditet: (Totalt eget kapital + egetkapitaldel av obeskattade reserver) / Totala tillgångar

#### **Hedemora Kraft och Värme AB**

Org nr 556527-9626

**Hedemora enligt digital signering**

Håkan Morelius **Owe Ahlinder** *Ordförande*

Camilla Norberg **Mona Dalmats** Mona Dalmats

Anders Engdahl *Verkställande direktör*

Vår revisionsberättelse har lämnats enligt digital signering KPMG AB

Camilla Edelbrink *Auktoriserad revisor*

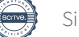

# Verification

Transaction 09222115557490385727

# Document

Årsredovisning Hedemora Kraft och Värme 2022 Main document 16 pages Initiated on 2023-04-05 12:51:05 CEST (+0200) by Anders Engdahl (AE) Finalised on 2023-04-13 09:44:57 CEST (+0200)

### Signing parties

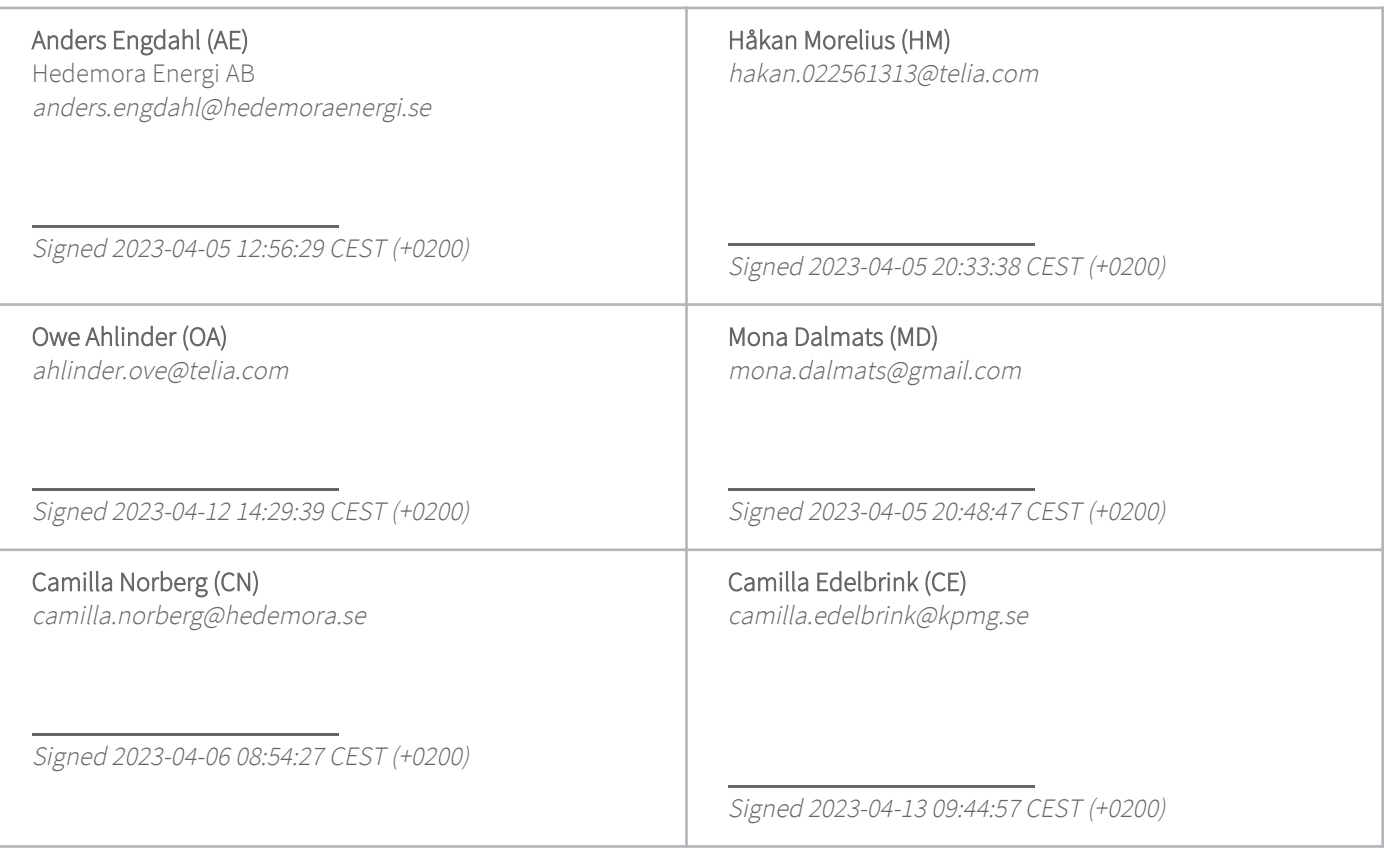

This verification was issued by Scrive. Information in italics has been safely verified by Scrive. For more information/evidence about this document see the concealed attachments. Use a PDF-reader such as Adobe Reader that can show concealed attachments to view the attachments. Please observe that if the document is printed, the integrity of such printed copy cannot be verified as per the below and that a basic print-out lacks the contents of the concealed attachments. The digital signature (electronic seal) ensures that the integrity of this document, including the concealed attachments, can be proven mathematically and independently of Scrive. For your convenience Scrive also provides a service that enables you to automatically verify the document's integrity at: https://scrive.com/verify

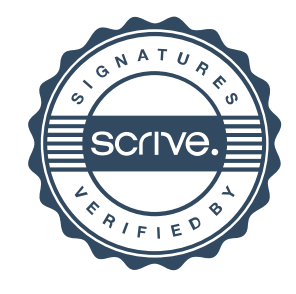

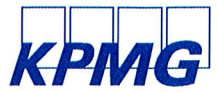

# **Revisionsberättelse**

Till bolagsstämman i Hedemora Kraft och Värme AB, org. nr 556527-9626

#### Rapport om årsredovisningen

#### Uttalanden

Vi har utfört en revision av årsredovisningen för Hedemora Kraft och Värme AB för år 2022.

Enligt vår uppfattning har årsredovisningen upprättats i enlighet med årsredovisningslagen och ger en i alla väsentliga avseenden rättvisande bild av Hedemora Kraft och Värme ABs finansiella ställning per den 31 december 2022 och av dess finansiella resultat och kassaflöde för året enligt årsredovisningslagen. Förvaltningsberättelsen är förenlig med årsredovisningens övriga delar.

Vi tillstvrker därför att bolagsstämman fastställer resultaträkningen och balansräkningen.

#### Grund för uttalanden

Vi har utfört revisionen enligt International Standards on Auditing (ISA) och god revisionssed i Sverige. Vårt ansvar enligt dessa standarder beskrivs närmare i avsnittet Revisorns ansvar. Vi är oberoende i förhållande till Hedemora Kraft och Värme AB enligt god revisorssed i Sverige och har i övrigt fullgjort vårt yrkesetiska ansvar enligt dessa krav.

Vi anser att de revisionsbevis vi har inhämtat är tillräckliga och ändamålsenliga som grund för våra uttalanden.

#### Styrelsens och verkställande direktörens ansvar

Det är styrelsen och verkställande direktören som har ansvaret för att årsredovisningen upprättas och att den ger en rättvisande bild enligt årsredovisningslagen. Styrelsen och verkställande direktören ansvarar även för den interna kontroll som de bedömer är nödvändig för att upprätta en årsredovisning som inte innehåller några väsentliga felaktigheter, vare sig dessa beror på oegentligheter eller misstag

Vid upprättandet av årsredovisningen ansvarar styrelsen och verkställande direktören för bedömningen av bolagets förmåga att

#### **Revisorns ansvar**

Våra mål är att uppnå en rimlig grad av säkerhet om huruvida årsredovisningen som helhet inte innehåller några väsentliga felaktigheter, vare sig dessa beror på oegentligheter eller misstag, och att lämna en revisionsberättelse som innehåller våra uttalanden. Rimlig säkerhet är en hög grad av säkerhet, men är ingen garanti för att en revision som utförs enligt ISA och god revisionssed i Sverige alltid kommer att upptäcka en väsentlig felaktighet om en sådan finns. Felaktigheter kan uppstå på grund av oegentligheter eller misstag och anses vara väsentliga om de enskilt eller tillsammans rimligen kan förväntas påverka de ekonomiska beslut som användare fattar med grund i årsredovisningen

Som del av en revision enligt ISA använder vi professionellt omdöme och har en professionellt skeptisk inställning under hela revisionen. Dessutom:

- identifierar och bedömer vi riskerna för väsentliga felaktigheter i årsredovisningen, vare sig dessa beror på oegentligheter eller misstag, utformar och utför granskningsåtgärder bland annat utifrån dessa risker och inhämtar revisionsbevis som är tillräckliga och ändamålsenliga för att utgöra en grund för våra uttalanden. Risken för att inte upptäcka en väsentlig felaktighet till följd av oegentligheter är högre än för en väsentlig felaktighet som beror på misstag, eftersom oegentligheter kan innefatta agerande i maskopi, förfalskning, avsiktliga utelämnanden, felaktig information eller åsidosättande av intern kontroll.
- skaffar vi oss en förståelse av den del av bolagets interna kontroll som har betydelse för vår revision för att utforma granskningsåtgärder som är lämpliga med hänsyn till omständigheterna, men inte för att uttala oss om effektiviteten i den interna kontrollen

fortsätta verksamheten. De upplyser, när så är tillämpligt, om förhållanden som kan påverka förmågan att fortsätta verksamheten och att använda antagandet om fortsatt drift. Antagandet om fortsatt drift tillämpas dock inte om styrelsen och verkställande direktören avser att likvidera bolaget, upphöra med verksamheten eller inte har något realistiskt alternativ till att göra något av detta.

- utvärderar vi lämpligheten i de redovisningsprinciper som används och rimligheten i styrelsens och verkställande direktörens uppskattningar i redovisningen och tillhörande upplysningar
- drar vi en slutsats om lämpligheten i att styrelsen och verkställande direktören använder antagandet om fortsatt drift vid upprättandet av årsredovisningen. Vi drar också en slutsats. med arund i de inhämtade revisionsbevisen, om huruvida det finns någon väsentlig osäkerhetsfaktor som avser sådana händelser eller förhållanden som kan leda till betydande tvivel om bolagets förmåga att fortsätta verksamheten. Om vi drar slutsatsen att det finns en väsentlig osäkerhetsfaktor, måste vi i revisionsberättelsen fästa uppmärksamheten på upplysningarna i årsredovisningen om den väsentliga osäkerhetsfaktorn eller. om sådana upplysningar är otillräckliga, modifiera uttalandet om årsredovisningen. Våra slutsatser baseras på de revisionsbevis som inhämtas fram till datumet för revisionsberättelsen. Dock kan framtida händelser eller förhållanden göra att ett bolag inte längre kan fortsätta verksamheten.
- utvärderar vi den övergripande presentationen, strukturen och innehållet i årsredovisningen, däribland upplysningarna, och om årsredovisningen återger de underliggande transaktionerna och händelserna på ett sätt som ger en rättvisande bild.

Vi måste informera styrelsen om bland annat revisionens planerade omfattning och inriktning samt tidpunkten för den. Vi måste också informera om betydelsefulla iakttagelser under revisionen, däribland de eventuella betydande brister i den interna kontrollen som vi identifierat

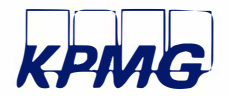

#### **Rapport om andra krav enligt lagar och andra författningar**

#### **Uttalanden**

Utöver vår revision av årsredovisningen har vi även utfört en revision av styrelsens och verkställande direktörens förvaltning för Hedemora Kraft och Värme AB för år 2022 samt av förslaget till dispositioner beträffande bolagets vinst eller förlust.

Vi tillstyrker att bolagsstämman behandlar förlusten enligt förslaget i förvaltningsberättelsen och beviljar styrelsens ledamöter och verkställande direktören ansvarsfrihet för räkenskapsåret.

#### Grund för uttalanden

Vi har utfört revisionen enligt god revisionssed i Sverige. Vårt ansvar enligt denna beskrivs närmare i avsnittet Revisorns ansvar. Vi är oberoende i förhållande till Hedemora Kraft och Värme AB enligt god revisorssed i Sverige och har i övrigt fullgjort vårt yrkesetiska ansvar enligt dessa krav.

Vi anser att de revisionsbevis vi har inhämtat är tillräckliga och ändamålsenliga som grund för våra uttalanden.

#### Styrelsens och verkställande direktörens ansvar

Det är styrelsen som har ansvaret för förslaget till dispositioner beträffande bolagets vinst eller förlust. Vid förslag till utdelning innefattar detta bland annat en bedömning av om utdelningen är försvarlig med hänsyn till de krav som bolagets verksamhetsart, omfattning och risker ställer på storleken av bolagets egna kapital, konsolideringsbehov, likviditet och ställning i övrigt.

Styrelsen ansvarar för bolagets organisation och förvaltningen av bolagets angelägenheter. Detta innefattar bland annat att fortlöpande bedöma bolagets ekonomiska situation och att tillse att bolagets

#### Revisorns ansvar

Vårt mål beträffande revisionen av förvaltningen, och därmed vårt uttalande om ansvarsfrihet, är att inhämta revisionsbevis för att med en rimlig grad av säkerhet kunna bedöma om någon styrelseledamot eller verkställande direktören i något väsentligt avseende:

- företagit någon åtgärd eller gjort sig skyldig till någon försummelse som kan föranleda ersättningsskyldighet mot bolaget, eller
- på något annat sätt handlat i strid med aktiebolagslagen, årsredovisningslagen eller bolagsordningen.

Vårt mål beträffande revisionen av förslaget till dispositioner av bolagets vinst eller förlust, och därmed vårt uttalande om detta, är att med rimlig grad av säkerhet bedöma om förslaget är förenligt med aktiebolagslagen.

Rimlig säkerhet är en hög grad av säkerhet, men ingen garanti för att en revision som utförs enligt god revisionssed i Sverige alltid kommer att upptäcka åtgärder eller försummelser som kan föranleda

Falun den datum enligt digital signering

KPMG AB **DocuSlgned by:** 

*c* Camilla Edelbrink Auktoriserad revisor organisation är utformad så att bokföringen, medelsförvaltningen och bolagets ekonomiska angelägenheter i övrigt kontrolleras på ett betryggande sätt.

Verkställande direktören ska sköta den löpande förvaltningen enligt styrelsens riktlinjer och anvisningar och bland annat vidta de åtgärder som är nödvändiga för att bolagets bokföring ska fullgöras i överensstämmelse med lag och för att medelsförvaltningen ska skötas på ett betryggande sätt.

ersättningsskyldighet mot bolaget, eller att ett förslag till dispositioner av bolagets vinst eller förlust inte är förenligt med aktiebolagslagen.

Som en del av en revision enligt god revisionssed i Sverige använder vi professionellt omdöme och har en professionellt skeptisk inställning under hela revisionen. Granskningen av förvaltningen och förslaget till dispositioner av bolagets vinst eller förlust grundar sig främst på revisionen av räkenskaperna. Vilka tillkommande granskningsåtgärder som utförs baseras på vår professionella bedömning med utgångspunkt i risk och väsentlighet. Det innebär att vi fokuserar granskningen på sådana åtgärder, områden och förhållanden som är väsentliga för verksamheten och där avsteg och överträdelser skulle ha särskild betydelse för bolagets situation. V går igenom och prövar fattade beslut, beslutsunderlag, vidtagna åtgärder och andra förhållanden som är relevanta för vårt uttalande om ansvarsfrihet. Som underlag för vårt uttalande om styrelsens förslag till dispositioner beträffande bolagets vinst eller förlust har vi granskat om förslaget är förenligt med aktiebolagslagen.

# **DocuSign·**

#### **Certificate Of Completion**

Envelope Id: 669EF3B4AA9E45B5960964095F198FDB Subject: Complete with DocuSign: RB 2022 Hekov.pdf Source Envelope: Document Pages: 2 Certificate Pages: 2 AutoNav: Enabled Envelopeld Stamping: Enabled Initials: 0

Signatures: 1

Time Zone: (UTC+01 :00) Amsterdam, Berlin, Bern, Rome, Stockholm, Vienna

#### **Record Tracking**

Status: Original 4/13/2023 9:32:36 AM

#### **Signer Events**  Camilla Edelbrink

camilla.edelbrink@kpmg.se KPMG AB Security Leve!: Email, Account Authentication (None)

#### **Authentication Details**

ldentity Verification Details: Workflow ID: facedebc-e28d-4182-adbf-789fbd673b01 Workflow Name: DocuSign ID Verification Workflow Description: The signer will need to identify themselves with a valid government ID. ldentification Method: Electronic ID Type of Electronic ID: BanklD Sweden Transaction Unique ID: 1edfafbb-fd98-51ad-9a7d-39e48781a3a7 Country or Region of ID: SE Result: Passed Performed: 4/13/2023 9:33:14 AM

**Electronic Record and Signature Disclosure:**  Not Offered via DocuSign

Completed Security Checked

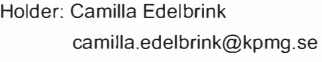

**Signature** 

Signature Adoption: Pre-selected Style Using IP Address: 83.252.5.183

Status: Completed

Envelope Originator: Camilla Edelbrink PO Box 50768 Malmö, SE -202 71 camilla.edelbrink@kpmg.se IP Address: 83.252.5.183

Location: DocuSign

4/13/2023 9:33:34 AM

#### **Timestamp**

Sent: 4/13/2023 9:32:50 AM Viewed: 4/13/2023 9:33:26 AM Signed: 4/13/2023 9:33:34 AM Freeform Signing

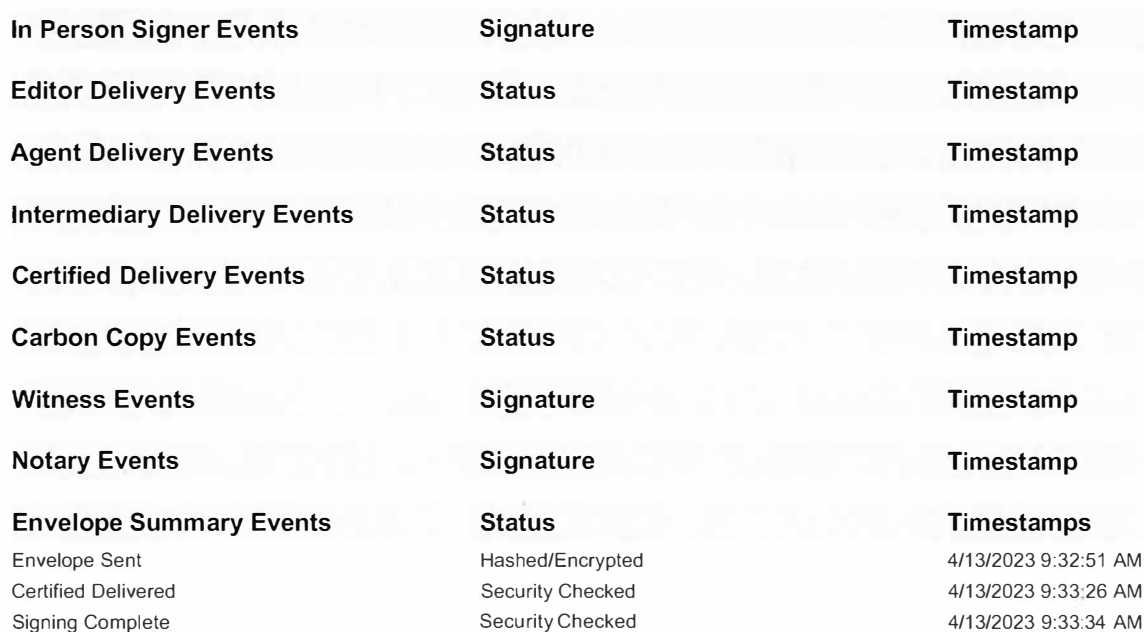

#### **Payment Events**

**Status**